Name:

**Enrolment No:** 

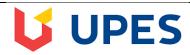

### UNIVERSITY OF PETROLEUM AND ENERGY STUDIES

### **End Semester Examination, December 2018**

Program: BBA- AIS Semester – III

Subject (Course): Database Analysis and Design
Course Code : DSQT 2002

Max. Marks : 100
Duration : 3 Hrs

No. of page/s: 6

Instructions: Section A is of 20 Marks, Section B is of 20 Marks, Section C is of 30 Marks, Section D is of 30

Marks (Section D is compulsory)

| <del>)</del> ( | (Section D is compulsory) |    |    |
|----------------|---------------------------|----|----|
|                | SET 1                     |    |    |
|                | SECTION A                 |    |    |
|                |                           | Ma | СО |

| S. No. |                                                                                                    | Ma<br>rks | CO  |
|--------|----------------------------------------------------------------------------------------------------|-----------|-----|
| 1      | DBMS is a collection of that enables user to create and maintain a database.  A) Keys B) Translators C) Program D) Language Activity                                | 2         | CO1 |
| 2      | A) Data Flow Document B) Data File Diagram C) Data Flow Diagram D) None of the above                                                                                | 2         | CO1 |
| 3      | table store information about database or about the system.  A) SQL B) Nested C) System D) None of these                                                            | 2         | CO1 |
| 4      | clause is an additional filter that is applied to the result.  A) Select B) Group-by C) Having D) Order by                                                          | 2         | CO1 |
| 5      | A logical schema  A) is the entire database B) is a standard way of organizing information into accessible parts. C) Describes how data is actually stored on disk. | 2         | CO1 |

|    | D) All of the above                                                                                                    |   |     |
|----|----------------------------------------------------------------------------------------------------|---|-----|
|    |                                                                                                    |   |     |
| 6  | is a full form of SQL.                                                                                                    |   |     |
|    | <ul> <li>A) Standard query language</li> <li>B) Sequential query language</li> <li>C) Structured query language</li> <li>D) Server side query language</li> </ul> | 2 | CO1 |
| 7  | is used to define overall design of the database                                                                                                    |   |     |
|    | <ul> <li>A) schema</li> <li>B) application program</li> <li>C) data definition language</li> <li>D) code</li> </ul>                                               | 2 | CO1 |
| 8  | Key to represent relationship between tables is called                                                                                                    |   |     |
|    | A) primary key B) secondary key C) foreign key D) none of the above                                                                                               | 2 | CO1 |
| 9  | DBMS helps achieve                                                                                                    |   |     |
|    | <ul> <li>A) Data independence</li> <li>B) Centralized control of data</li> <li>C) Neither A nor B</li> <li>D) Both A and B</li> </ul>                             | 2 | CO1 |
| 10 | command can be used to modify a column in a table                                                                                                    |   |     |
|    | A) alter B) update C) set D) create                                                                                                    | 2 | CO1 |
|    |                                                                                                    |   |     |
|    |                                                                                                    |   |     |
|    |                                                                                                    |   |     |
|    |                                                                                                    |   |     |
|    |                                                                                                    |   |     |

|   | SECTION B  Answer any four of the following questions                                                                                                    |          |     |
|---|----------------------------------------------------------------------------------------------------|----------|-----|
| Q | Answer any four of the following questions  1. What do you understand by 'Database'?                                                                                                    |          | 901 |
|   |                                                                                                    | 5        | CO1 |
| Q | 2. Define DBMS and RDBMS.                                                                                                    | 5        | CO1 |
| Q | 3. What do you understand by Data Redundancy?                                                                                                    | 5        | CO1 |
| Q | 4. What are the various types of relationships in Database?                                                                                                    | 5        | CO2 |
| Q | 5. What is Normalization?                                                                                                    | 5        | CO2 |
| Q | 6. What are Views                                                                                                    | 5        | CO2 |
|   | SECTION-C                                                                                                    | <u> </u> |     |
| Q | (Answer all the questions)  1. Write a SQL statement to display all the information of all salesmen                                                                                                    |          |     |
|   | Table: Salesman  salesman_id name city commission  5001 James Hoog New York 0.15 5002 Nail Knite Paris 0.13 5005 Pit Alex London 0.11 5006 Mc Lyon Paris 0.14 5003 Lauson Hen Rome 0.12 5007 Paul Adam Rome 0.13                                                                                                    | 6        | CO3 |
|   | Empid EmpName         Department ContactNo         EmailId         EmpHeadId           101         Isha         E-101         1234567890 isha@gmail.com         105           102         Priya         E-104         1234567890 priya@yahoo.com         103           103         Neha         E-101         1234567890 neha@gmail.com         101           104         Rahul         E-102         1234567890 rahul@yahoo.com         105           105         Abhishek         E-101         1234567890 abhishek@gmail.com         102 | 6        | CO3 |

| Table Salesman                            |                                                    |                   |                       |              |   |   |
|-------------------------------------------|----------------------------------------------------|-------------------|-----------------------|--------------|---|---|
| salesman_id                               | name                                               | city              | commission            |              |   |   |
| 5002<br>5005                              | James Hoog<br>Nail Knite<br>Pit Alex<br>Mc Lyon    | Paris<br>London   | 0.13<br>0.11          |              |   |   |
| Table Customer                            |                                                    |                   |                       |              | 6 | ( |
| <pre>customer_id salesman_id</pre>        | cust_name                                          | city<br>          | grade                 |              |   |   |
| 3002                                      | Nick Rimando                                       | o New York        | 100                   | 5001         |   |   |
|                                           | Graham Zusi<br>Brad Guzan                          |                   | a 200                 | 5002<br>5005 |   |   |
|                                           | Fabian Johns                                       |                   | 300                   | 5005         |   |   |
| 3007                                      | Brad Davis                                         | New York          | 200                   |              |   |   |
|                                           | Geoff Camero                                       |                   |                       |              |   |   |
| 3008<br>3003                              | Julian Greer<br>Jozy Altidor                       | Moscow            |                       | 5002<br>5007 |   |   |
| •                                         | ry in SQL to dis<br>or those employ                |                   | •                     | ast name),   | 6 |   |
| Values to be insert<br>Country Are the fo | statement for for ed in CustomerNam llowing values | e, ContactName, A | ddress, City, Postal( |              | 6 |   |

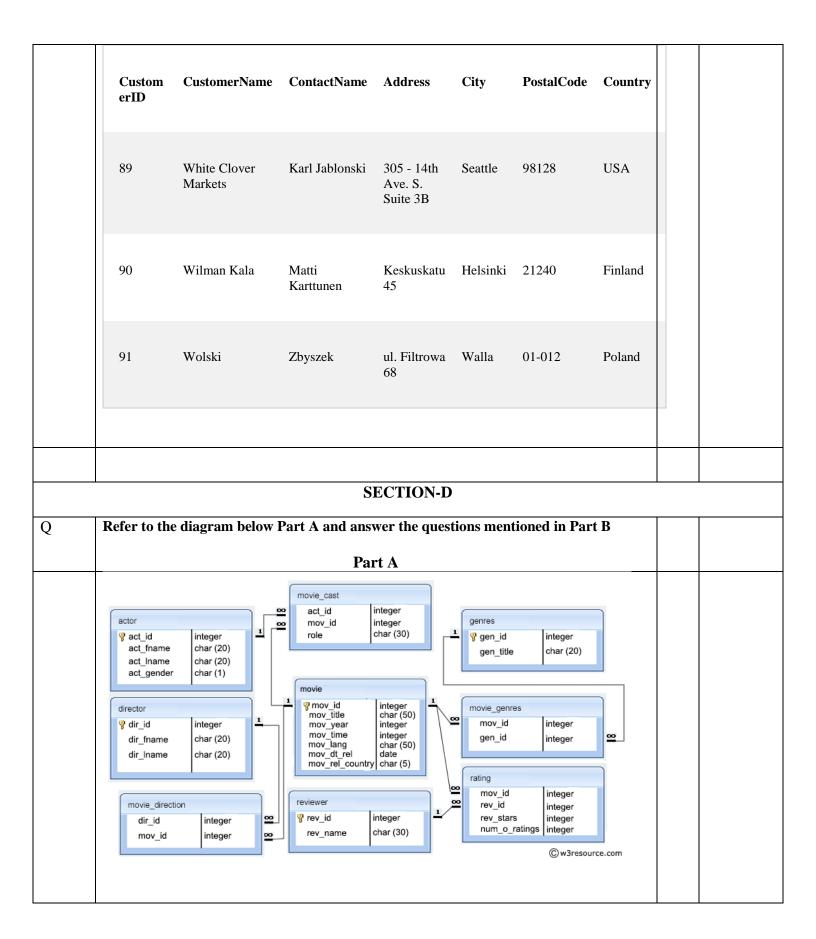

| Part I | 3                                                                                                    |   |   |
|--------|----------------------------------------------------------------------------------------------------|---|---|
| 1.     | Write a query in SQL to find the name and year of the movies.                                          | 5 | C |
| 2.     | Write a query in SQL to find the name of all reviewers who have rated 7 or more stars to their rating. | 5 | ( |
| 3.     | Write a query in SQL to find the titles of all movies that have no ratings.                            | 5 | ( |
| 4.     | Write a query in SQL to find the titles of the movies with ID 905, 907, 917.                           | 5 | ( |
| 5.     | Write a query in SQL to delete records from table director.                                            | 5 | ( |
| 6.     | Write query for updating mov_id in Movie Direction table as 'MOV348'                                   | 5 | ( |
|        |                                                                                                    |   |   |

Name:

**Enrolment No:** 

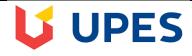

### UNIVERSITY OF PETROLEUM AND ENERGY STUDIES

### **End Semester Examination, December 2018**

Program: BBA- AIS Semester – III

Subject (Course): Database Analysis and Design
Course Code : DSQT 2002

Max. Marks : 100
Duration : 3 Hrs

No. of page/s: 5

Instructions: Section A is of 20 Marks, Section B is of 20 Marks, Section C is of 30 Marks, Section D is of 30

Marks (Section D is compulsory)

## SET 2 SECTION A

| S. No. |                                                                                                    | Marks | CO  |
|--------|----------------------------------------------------------------------------------------------------|-------|-----|
| 1      | DBMS is a collection of                                                                                                    | 2     | CO1 |
| 2      | A) Data Flow Document B) Data File Diagram C) Data Flow Diagram D) None of the above                                                                                                    | 2     | CO1 |
| 3      | table store information about database or about the system.  A) SQL B) Nested C) System D) None of these                                                                                               | 2     | CO1 |
| 4      | clause is an additional filter that is applied to the result.  A) Select B) Group-by C) Having D) Order by                                                                                             | 2     | CO1 |
| 5      | A logical schema logical schema  A) is the entire database B) is a standard way of organizing information into accessible parts. C) Describes how data is actually stored on disk. D) All of the above | 2     | CO1 |

|    |                                                                                                    | 1 | 1   |
|----|----------------------------------------------------------------------------------------------------|---|-----|
|    |                                                                                                    |   |     |
| 6  | is a full form of SQL.                                                                                                    |   |     |
|    | <ul> <li>A) Standard query language</li> <li>B) Sequential query language</li> <li>C) Structured query language</li> <li>D) Server side query language</li> </ul> | 2 | CO1 |
| 7  | is used to define overall design of the database                                                                                                    |   |     |
|    | <ul><li>E) schema</li><li>F) application program</li><li>G) data definition language</li><li>H) code</li></ul>                                                    | 2 | CO1 |
| 8  | Key to represent relationship between tables is called                                                                                                    |   |     |
|    | E) primary key F) secondary key G) foreign key H) none of the above                                                                                               | 2 | CO1 |
| 9  | DBMS helps achieve                                                                                                    |   |     |
|    | <ul> <li>E) Data independence</li> <li>F) Centralized control of data</li> <li>G) Neither A nor B</li> <li>H) Both A and B</li> </ul>                             | 2 | CO1 |
| 10 | command can be used to modify a column in a table                                                                                                    |   |     |
|    | E) alter F) update G) set H) create                                                                                                    | 2 | CO1 |
|    |                                                                                                    |   |     |
|    |                                                                                                    |   |     |

# SECTION B Answer any four of the following questions

| Q 2. Define DBMS and RDBMS. Q 3. What do you understand by Data Redundancy? Q 4. What are the various types of relationships in Database? Q 5. What is Normalization Q 6. What are Views  SECTION-C (Answer all the questions) Q 1. Write a SQL statement to display all the information of all salesmen  Table: Salesman salesman_id name city commission  5001 James Hoog New York 0.15 5002 Nail Knite Paris 0.13 5005 Pit Alex London 0.11 5006 Mc Lyon Paris 0.14 5003 Lauson Hen Rome 0.12 5007 Paul Adam Rome 0.13  2. Write Create Table Statement for  Empid EmpName Department ContactNo EmailId EmpHeadId 101 Isha E-101 1234567890 isha@gmail.com 105 102 Priya E-104 1234567890 priya@yahoo.com 103 103 Neha E-101 1234567890 relay@gmail.com 101 104 Rahul E-102 1234567890 relay@gmail.com 105 105 Abhishek E-101 1234567890 abhishek@gmail.com 102                                                                                                    | 5 | CO2 |
|----------------------------------------------------------------------------------------------------|---|-----|
| Q 4. What are the various types of relationships in Database?  Q 5. What is Normalization  Q 6. What are Views  SECTION-C (Answer all the questions)  Q 1. Write a SQL statement to display all the information of all salesmen  Table: Salesman  salesman_id name city commission  5001 James Hoog New York 0.15 5002 Nail Knite Paris 0.13 5005 Pit Alex London 0.11 5006 Mc Lyon Paris 0.14 5003 Lauson Hen Rome 0.12 5007 Paul Adam Rome 0.13  2. Write Create Table Statement for  Empid EmpName Department ContactNo EmailId EmpHeadId 101 Isha E-101 1234567890 isha@gmail.com 105 102 Priya E-104 1234567890 priya@yahoo.com 103 103 Neha E-101 1234567890 priya@yahoo.com 105 105 Abhishek E-101 1234567890 abhishek@gmail.com 102  3. Write a SQL statement to prepare a list with salesman name, customer name and their cities for the salesmen and customer who                                                                                                    | 5 | CO2 |
| Q   6. What are Views   SECTION-C (Answer all the questions)                                                                                                    |   |     |
| Q   6. What are Views   SECTION-C (Answer all the questions)                                                                                                    | 5 | CO2 |
| SECTION-C (Answer all the questions)  Q 1. Write a SQL statement to display all the information of all salesmen Table: Salesman salesman_id name city commission  5001 James Hoog New York 0.15 5002 Nail Knite Paris 0.13 5005 Pit Alex London 0.11 5006 Mc Lyon Paris 0.14 5003 Lauson Hen Rome 0.12 5007 Paul Adam Rome 0.13  2. Write Create Table Statement for  Empid EmpName Department ContactNo EmailId EmpHeadId 101 Isha E-101 1234567890 isha@gmail.com 105 102 Priya E-104 1234567890 priya@yahoo.com 103 103 Neha E-101 1234567890 priya@yahoo.com 103 104 Rahul E-102 1234567890 reha@gmail.com 101 104 Rahul E-102 1234567890 abhishek@gmail.com 102  3. Write a SQL statement to prepare a list with salesman name, customer name and their cities for the salesmen and customer who                                                                                                    | 5 | CO1 |
| SECTION-C (Answer all the questions)  Q                                                                                                    | 5 | CO2 |
| (Answer all the questions)  Q 1. Write a SQL statement to display all the information of all salesmen  Table: Salesman  salesman_id name city commission  5001 James Hoog New York 0.15 5002 Nail Knite Paris 0.13 5005 Pit Alex London 0.11 5006 Mc Lyon Paris 0.14 5003 Lauson Hen Rome 0.12 5007 Paul Adam Rome 0.13  2. Write Create Table Statement for  Empid EmpName Department ContactNo EmailId EmpHeadId 101 Isha E-101 1234567890 isha@gmail.com 105 102 Priya E-104 1234567890 priya@yahoo.com 103 103 Neha E-101 1234567890 priya@yahoo.com 101 104 Rahul E-102 1234567890 rahul@yahoo.com 105 105 Abhishek E-101 1234567890 abhishek@gmail.com 102                                                                                                    | 5 | CO2 |
| Table: Salesman  salesman_id name city commission  5001 James Hoog New York 0.15 5002 Nail Knite Paris 0.13 5005 Pit Alex London 0.11 5006 Mc Lyon Paris 0.14 5003 Lauson Hen Rome 0.12 5007 Paul Adam Rome 0.13  2. Write Create Table Statement for  Empid EmpName Department ContactNo EmailId EmpHeadId 101 Isha E-101 1234567890 isha@gmail.com 105 102 Priya E-104 1234567890 priya@yahoo.com 103 103 Neha E-101 1234567890 reha@gmail.com 101 104 Rahul E-102 1234567890 rahul@yahoo.com 105 105 Abhishek E-101 1234567890 abhishek@gmail.com 102                                                                                                    |   |     |
| Table: Salesman  salesman_id name city commission  5001 James Hoog New York 0.15 5002 Nail Knite Paris 0.13 5005 Pit Alex London 0.11 5006 Mc Lyon Paris 0.14 5003 Lauson Hen Rome 0.12 5007 Paul Adam Rome 0.13  2. Write Create Table Statement for  Empid EmpName Department ContactNo EmailId EmpHeadId 101 Isha E-101 1234567890 isha@gmail.com 105 102 Priya E-104 1234567890 priya@yahoo.com 103 103 Neha E-101 1234567890 priya@yahoo.com 101 104 Rahul E-102 1234567890 rahul@yahoo.com 105 105 Abhishek E-101 1234567890 abhishek@gmail.com 102  3. Write a SQL statement to prepare a list with salesman name, customer name and their cities for the salesmen and customer who                                                                                                    |   |     |
| salesman_id name city commission  5001 James Hoog New York 0.15 5002 Nail Knite Paris 0.13 5005 Pit Alex London 0.11 5006 Mc Lyon Paris 0.14 5003 Lauson Hen Rome 0.12 5007 Paul Adam Rome 0.13  2. Write Create Table Statement for  Empid EmpName Department ContactNo EmailId EmpHeadId 101 Isha E-101 1234567890 isha@gmail.com 105 102 Priya E-104 1234567890 priya@yahoo.com 103 103 Neha E-101 1234567890 neha@gmail.com 101 104 Rahul E-102 1234567890 rahul@yahoo.com 105 105 Abhishek E-101 1234567890 abhishek@gmail.com 102                                                                                                    |   |     |
| salesman_id name city commission  5001 James Hoog New York 0.15 5002 Nail Knite Paris 0.13 5005 Pit Alex London 0.11 5006 Mc Lyon Paris 0.14 5003 Lauson Hen Rome 0.12 5007 Paul Adam Rome 0.13  2. Write Create Table Statement for  Empid EmpName Department ContactNo EmailId EmpHeadId 101 Isha E-101 1234567890 isha@gmail.com 105 102 Priya E-104 1234567890 priya@yahoo.com 103 103 Neha E-101 1234567890 neha@gmail.com 101 104 Rahul E-102 1234567890 rahul@yahoo.com 105 105 Abhishek E-101 1234567890 abhishek@gmail.com 102                                                                                                    |   |     |
| South   South   Sout |   |     |
| 5002 Nail Knite Paris 0.13 5005 Pit Alex London 0.11 5006 Mc Lyon Paris 0.14 5003 Lauson Hen Rome 0.12 5007 Paul Adam Rome 0.13  2. Write Create Table Statement for  Empid EmpName Department ContactNo EmailId EmpHeadId 101 Isha E-101 1234567890 isha@gmail.com 105 102 Priya E-104 1234567890 priya@yahoo.com 103 103 Neha E-101 1234567890 neha@gmail.com 101 104 Rahul E-102 1234567890 rahul@yahoo.com 105 105 Abhishek E-101 1234567890 abhishek@gmail.com 102  3. Write a SQL statement to prepare a list with salesman name, customer name and their cities for the salesmen and customer who                                                                                                    |   |     |
| 5002 Nail Knite Paris 0.13 5005 Pit Alex London 0.11 5006 Mc Lyon Paris 0.14 5003 Lauson Hen Rome 0.12 5007 Paul Adam Rome 0.13  2. Write Create Table Statement for  Empid EmpName Department ContactNo EmailId EmpHeadId 101 Isha E-101 1234567890 isha@gmail.com 105 102 Priya E-104 1234567890 priya@yahoo.com 103 103 Neha E-101 1234567890 neha@gmail.com 101 104 Rahul E-102 1234567890 rahul@yahoo.com 105 105 Abhishek E-101 1234567890 abhishek@gmail.com 102  3. Write a SQL statement to prepare a list with salesman name, customer name and their cities for the salesmen and customer who                                                                                                    |   |     |
| 5005 Pit Alex London 0.11 5006 Mc Lyon Paris 0.14 5003 Lauson Hen Rome 0.12 5007 Paul Adam Rome 0.13  2. Write Create Table Statement for  Empid EmpName Department ContactNo EmailId EmpHeadId 101 Isha E-101 1234567890 isha@gmail.com 105 102 Priya E-104 1234567890 priya@yahoo.com 103 103 Neha E-101 1234567890 neha@gmail.com 101 104 Rahul E-102 1234567890 rahul@yahoo.com 105 105 Abhishek E-101 1234567890 abhishek@gmail.com 102  3. Write a SQL statement to prepare a list with salesman name, customer name and their cities for the salesmen and customer who                                                                                                    | 6 | CO3 |
| 5006 Mc Lyon Paris 0.14 5003 Lauson Hen Rome 0.12 5007 Paul Adam Rome 0.13  2. Write Create Table Statement for  Empid EmpName Department ContactNo EmailId EmpHeadId 101 Isha E-101 1234567890 isha@gmail.com 105 102 Priya E-104 1234567890 priya@yahoo.com 103 103 Neha E-101 1234567890 neha@gmail.com 101 104 Rahul E-102 1234567890 rahul@yahoo.com 105 105 Abhishek E-101 1234567890 abhishek@gmail.com 102  3. Write a SQL statement to prepare a list with salesman name, customer name and their cities for the salesmen and customer who                                                                                                    | U | 003 |
| 5003 Lauson Hen Rome 0.12 5007 Paul Adam Rome 0.13  2. Write Create Table Statement for  Empid EmpName Department ContactNo EmailId EmpHeadId 101 Isha E-101 1234567890 isha@gmail.com 105 102 Priya E-104 1234567890 priya@yahoo.com 103 103 Neha E-101 1234567890 neha@gmail.com 101 104 Rahul E-102 1234567890 rahul@yahoo.com 105 105 Abhishek E-101 1234567890 abhishek@gmail.com 102  3. Write a SQL statement to prepare a list with salesman name, customer name and their cities for the salesmen and customer who                                                                                                    |   |     |
| 2. Write Create Table Statement for  Empid EmpName Department ContactNo EmailId EmpHeadId  101 Isha E-101 1234567890 isha@gmail.com 105 102 Priya E-104 1234567890 priya@yahoo.com 103 103 Neha E-101 1234567890 neha@gmail.com 101 104 Rahul E-102 1234567890 rahul@yahoo.com 105 105 Abhishek E-101 1234567890 abhishek@gmail.com 102  3. Write a SQL statement to prepare a list with salesman name, customer name and their cities for the salesmen and customer who                                                                                                    |   |     |
| 2. Write Create Table Statement for  Empid EmpName Department ContactNo EmailId EmpHeadId  101 Isha E-101 1234567890 isha@gmail.com 105  102 Priya E-104 1234567890 priya@yahoo.com 103  103 Neha E-101 1234567890 neha@gmail.com 101  104 Rahul E-102 1234567890 rahul@yahoo.com 105  105 Abhishek E-101 1234567890 abhishek@gmail.com 102  3. Write a SQL statement to prepare a list with salesman name, customer name and their cities for the salesmen and customer who                                                                                                    |   |     |
| Empid EmpName Department ContactNo EmailId EmpHeadId  101 Isha E-101 1234567890 isha@gmail.com 105 102 Priya E-104 1234567890 priya@yahoo.com 103 103 Neha E-101 1234567890 neha@gmail.com 101 104 Rahul E-102 1234567890 rahul@yahoo.com 105 105 Abhishek E-101 1234567890 abhishek@gmail.com 102  3. Write a SQL statement to prepare a list with salesman name, customer name and their cities for the salesmen and customer who                                                                                                    |   |     |
| 101 Isha E-101 1234567890 isha@gmail.com 105 102 Priya E-104 1234567890 priya@yahoo.com 103 103 Neha E-101 1234567890 neha@gmail.com 101 104 Rahul E-102 1234567890 rahul@yahoo.com 105 105 Abhishek E-101 1234567890 abhishek@gmail.com 102  3. Write a SQL statement to prepare a list with salesman name, customer name and their cities for the salesmen and customer who                                                                                                    |   |     |
| 101 Isha E-101 1234567890 isha@gmail.com 105 102 Priya E-104 1234567890 priya@yahoo.com 103 103 Neha E-101 1234567890 neha@gmail.com 101 104 Rahul E-102 1234567890 rahul@yahoo.com 105 105 Abhishek E-101 1234567890 abhishek@gmail.com 102  3. Write a SQL statement to prepare a list with salesman name, customer name and their cities for the salesmen and customer who                                                                                                    |   |     |
| 102 Priya E-104 1234567890 priya@yahoo.com 103 103 Neha E-101 1234567890 neha@gmail.com 101 104 Rahul E-102 1234567890 rahul@yahoo.com 105 105 Abhishek E-101 1234567890 abhishek@gmail.com 102  3. Write a SQL statement to prepare a list with salesman name, customer name and their cities for the salesmen and customer who                                                                                                    |   |     |
| 103 Neha E-101 1234567890 neha@gmail.com 101 104 Rahul E-102 1234567890 rahul@yahoo.com 105 105 Abhishek E-101 1234567890 abhishek@gmail.com 102  3. Write a SQL statement to prepare a list with salesman name, customer name and their cities for the salesmen and customer who                                                                                                    |   |     |
| 104 Rahul E-102 1234567890 rahul@yahoo.com 105 105 Abhishek E-101 1234567890 abhishek@gmail.com 102  3. Write a SQL statement to prepare a list with salesman name, customer name and their cities for the salesmen and customer who                                                                                                    | 6 | CO3 |
| 3. Write a SQL statement to prepare a list with salesman name, customer name and their cities for the salesmen and customer who                                                                                                    |   |     |
| 3. Write a SQL statement to prepare a list with salesman name, customer name and their cities for the salesmen and customer who                                                                                                    |   |     |
| customer name and their cities for the salesmen and customer who                                                                                                    |   |     |
| customer name and their cities for the salesmen and customer who                                                                                                    |   |     |
|                                                                                                    |   |     |
| belongs to the same city. Itelef to the following rables.                                                                                                    |   |     |
|                                                                                                    | 6 | CO3 |
| Table Salesman                                                                                                    |   |     |
| Table Salesillati                                                                                                    |   |     |

| salesma                                                    | n_id name                                                           | С                                                                                                    | ity                                                                | commis                            | sion        |          |   |
|------------------------------------------------------------|---------------------------------------------------------------------|----------------------------------------------------------------------------------------------------|--------------------------------------------------------------------|-----------------------------------|-------------|----------|---|
| 5001                                                       | .Tames                                                              | H00a M                                                                                                    | ew York                                                            | 0.15                              |             |          |   |
| 5002                                                       |                                                                     | _                                                                                                    | aris                                                               |                                   |             |          |   |
|                                                            | Pit A                                                               |                                                                                                    |                                                                    |                                   |             |          |   |
|                                                            | Mc Ly                                                               |                                                                                                    |                                                                    |                                   |             |          |   |
|                                                            | _                                                                   |                                                                                                    |                                                                    |                                   |             |          |   |
| Table Custo                                                | mer                                                                 |                                                                                                    |                                                                    |                                   |             |          |   |
| custome:<br>Salesman                                       | r_id cust_m                                                         | name                                                                                                    | city                                                               | grad                              | е           |          |   |
| 3002                                                       | <del>_</del>                                                        | Rimando                                                                                                    | New York                                                           | 100                               |             | 5001     |   |
| 3005                                                       |                                                                     |                                                                                                    | California                                                         |                                   |             | 5002     |   |
| 3001                                                       |                                                                     | Guzan                                                                                                    |                                                                    | ~ 200                             |             | 5005     |   |
| 3004                                                       |                                                                     | n Johns                                                                                                    |                                                                    | 300                               |             | 5006     |   |
| 3007                                                       |                                                                     |                                                                                                    | New York                                                           |                                   |             | 5001     |   |
|                                                            | Geoff                                                               |                                                                                                    |                                                                    |                                   |             | 5003     |   |
|                                                            |                                                                     |                                                                                                    | London                                                             |                                   |             | 5002     |   |
| $\sim$ 0 0 0                                               |                                                                     |                                                                                                    | Moscow                                                             |                                   |             | 5007     |   |
| 3003  4. Write                                             | Jozy A                                                              | _ to displa                                                                                                    | y the full nam                                                     | e (first a                        | nd last nar |          | 6 |
| 4. Write salary                                            | a query in SQI<br>for those emp                                     | _ to displa<br>bloyees wl                                                                                                    | y the full nam<br>no earn belov                                    | e (first a<br>v 6000.             |             | me), and | 6 |
| <ul><li>4. Write salary</li><li>5. Write</li></ul>         | a query in SQI                                                      | to displated to displate to display to display to display the total to display to display the total to display the total to display the total to display the total to display the total to display the total to display the total to display the total to display the total to display the total to display the total to display the total total to display the total total to | y the full nam<br>no earn below                                    | e (first a<br>v 6000.             |             | me), and | 6 |
| <ul><li>4. Write salary</li><li>5. Write</li></ul>         | a query in SQI<br>for those emp                                     | to display<br>ployees whent for follow<br>elow the t                                                                                                    | y the full nam<br>no earn below<br>owing record<br>able            | e (first a<br>v 6000.             |             | me), and | 6 |
| <ul><li>4. Write salary</li><li>5. Write refer t</li></ul> | a query in SQI<br>for those emp<br>insert stateme<br>o the values b | to display<br>ployees whent for follow<br>elow the t                                                                                                    | y the full nameno earn below<br>owing record<br>able<br>ne Address | e (first a<br>v 6000.<br>in table | Customers   | me), and | 6 |

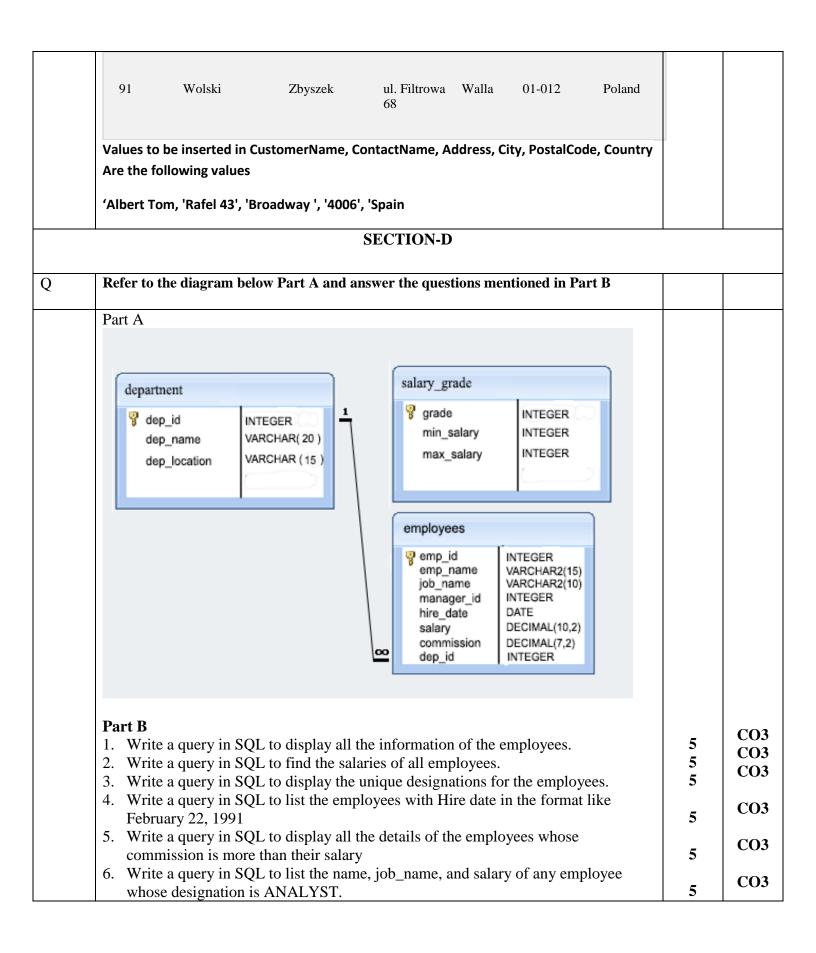